## How Hackers Hack Facebook With Kali Linux And SET(Social Engineering Toolkit) ((EXCLUSIVE))

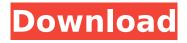

1/4

As mentioned above, Social Engineering is also a way to bypass Firewalls. Research shows that because people usually do not expect an attack to be successful, they are slow to update their networks. Many organizations have unpatched systems where you can get a very high rate of success simply by doing the basics like using a Kali Linux tool called SET, and then using these basic skills to find weak logins, weak passwords, and to compromise the system. By asking a person's name or phone number as their password you can get into most systems. SET comes with a variety of tools, but for this article I am going to use it's URL Generator. This tool is a very powerful tool for creating phishing email. We will use this tool in a later hack as well. For now, let's use some Kali Linux tools to learn how to search for the credentials of a user in the system. The method is very simple and easy to do with a user's own Facebook and other websites. In order to hack a user's Facebook account, we need some sort of exploit to get access to the victim's Facebook account. Hackers today mostly use the Metasploit (MITM) Framework that is a cross-platform framework for developing and delivering penetration testing tools. It is a free and open-source framework that allows the penetration tester to test the security of any system connected to the Internet by leveraging an intruder's access to a network. The Metasploit Framework consists of many different penetration testing and security assessment tools called modules. In this tutorial we will cover how the hackers hack Facebook with Kali Linux and SET(Social Engineering Toolkit).

## How Hackers Hack Facebook With Kali Linux And SET(Social Engineering Toolkit)

If you have some troubles in staying alive, you need to learn how to hack as it is the only way to cope with your life. And Kali Linux is one of the best choices for hackers to learn how to hack, because it comes with all tools that

you need to start hacking. Here are the steps to follow to hack Facebook using Kali Linux. And if you are reading this article to learn how to hack Facebook, feel free to skim through our article and click on the one which suits you. Step 3: Install OpenSSL. The Social Engineering Toolkit (SET) uses HTTPS (SSL) to send and receive all the data. If you don't have it on your PC, go ahead and install it. There is also pre-built binaries available for many OpenSSL distributions. Kali Linux uses 1.0.1c, but you can download 0.9.8u from OpenSSL site. Once you have logged into the computer, you will see what they say and what they do to your Facebook profile. It is very easy to steal Facebook login data when people are using their Facebook login data through networks. The best thing is to copy all the files of kali linux onto your memory card, boot from it, and use the url of the person which you hacked. There are several sites where you can practice Facebook hacking using Kali Linux. The way of hacking Facebook is almost similar to that of hacking a network. In fact, it is the same way that hackers hack networks like cellphones, twitter, etc. We use the same technique of hacking into accounts of websites such as a social networks and hacking into our targeted accounts. First of all, you have to have three things: Kali Linux, a memory card, and the Facebook account of the targeted person. Then copy all the files of kali Linux onto your memory card, boot from it, and use the url of the person which you hacked. 5ec8ef588b

 $\frac{https://recycled signs.com/advert/imacros-enterprise-edition-v12-0-501-6698-x86-full-version-upd/}{}$ 

https://postlistinn.is/slash-it-2-a-himitsu-exclusive-edition-full-crack-\_\_full\_\_-patch http://quitoscana.it/2022/11/19/construction-simulator-gold-edition-incl-dlc-repack-hack-torrentbetter/

https://curriculocerto.com/diner-dash-2-key-activation-code-work-crack/https://hgpropertysourcing.com/logiciel-code-de-la-route-gratuit-et-complet-hot-crack/http://farmaniehagent.com/wp-content/uploads/2022/11/tauvan.pdf

https://floridachiropracticreport.com/advert/ask-ve-ceza-turkish-drama-english-subtitleshtmlrar/ https://jyotienterprises.net/wp-content/uploads/2022/11/Tal\_Bassline\_101\_Serial\_17.pdf https://nayra-tours.com/wp-content/uploads/2022/11/odwyulph.pdf

https://www.prarthana.net/pra/coreldraw-graphics-suite-2020-crack-with-serial-link/

<u>/ww.prartnana.net/pra/coreidraw-grapnics-suite-2020-crack-witn-serial-lin</u> https://kmtu82.org/mayuri-telugu-movie-download-top-720128/

https://www.hajjproperties.com/advert/download-logarithm-and-antilogarithm-table-pdf-to-excel-work/

https://malekrealty.org/substance-painter-2-5-3-crack-with-license-key-download-exclusive/

https://eskidiyse.com/index.php/sniper-ghost-warrior-3-v1-2-pc\_\_full\_\_/
https://insuranceplansforu.com/skyrim-product-code-steam-crack-better/
https://shaeasyaccounting.com/wpcontent/uploads/2022/11/Bixpack\_Blufftitler\_Templates\_Pack\_22\_HOT.pdf
https://rednails.store/newirendernxtforsketchupcrackfree-hot/
https://eskidiyse.com/index.php/servicetool-v2000exe-work/
https://newsafrica.world/2022/11/kohram-movie-720p/
https://americanzorro.com/amaterske-radio-1983-pdf-download-exclusive/

4/4